# pdfcomment.sty v1.1<sup>∗</sup> Ein benutzerfreundliches Interface zu PDF-Kommentaren†

### Josef Kleber‡

#### 16. Dezember 2008

#### **Zusammenfassung**

pdflatex bietet seit jeher den Befehl \pdfannot für das Einfügen beliebiger pdf annotations. Allerdings in einer Form, in der zusätzliche Kenntnisse der PDF-Referenz unabdingbar sind. pdfcomment.sty ist eine Antwort auf die in Newsgroups – von Zeit zu Zeit – auftauchende Frage, wie man die Kommentarfunktion des Adobe Reader nutzen könnte. Zumindest aus dem L<sup>A</sup>TEX-Code heraus, bietet pdfcomment.sty eine bequeme und nutzerfreundliche Möglichkeit pdf annotations in pdf-Dateien zu nutzen. Seit Version v1.1 unterstützt pdfcomment.sty auch:

LAT<sub>E</sub>X → dvips → ps2pdf, LAT<sub>E</sub>X → dvipdfmx $^1$  $^1$  und XeLAT<sub>E</sub>X.

Leider ist die Unterstützung der pdf annotations durch die PDF-Viewer teilweise nur sehr eingeschränkt bzw. gar nicht vorhanden. Der Referenz-Viewer für die Entwicklung dieses Pakets ist Adobe Reader.

Falls Sie diesen Kommentar nicht sehen, benutzen Sie definitiv den falschen PDF-Viewer!

#### **Benötigte Pakete für die Nutzung von pdfcomment.sty**

hyperref (v6.76a [2007/04/09]), xkeyval, ifpdf, marginnote und die von diesen Paketen aufgerufenen Dateien.

<sup>∗</sup>[pdfcomment.sty@pdfcomment.josef-kleber.de](mailto:pdfcomment.sty@pdfcomment.josef-kleber.de)

<sup>†</sup><http://pdfcomment.josef-kleber.de>

<sup>‡</sup>[josef.kleber@gmx.de](mailto:josef.kleber@gmx.de)

<span id="page-0-0"></span><sup>1</sup>nur mit der Styleoption dvipdfmx

# **Inhaltsverzeichnis**

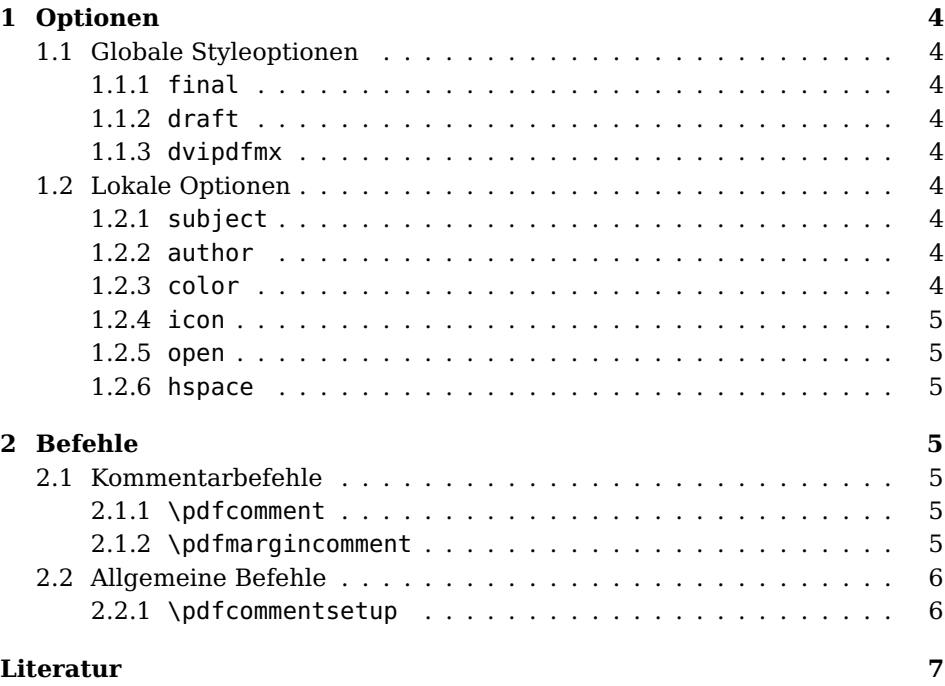

# **Danksagung**

Für Beiträge zur Entwicklung dieses Pakets möchte ich folgenden Personen danken:

• **Alexander Grahn** für das Bereitstellen eines Patchs für andere Treiber

 $L^{\text{AT}}E^{\text{X}} \rightarrow$  dvips  $\rightarrow$  ps2pdf,  $L^{\text{AT}}E^{\text{X}} \rightarrow$  dvipdfmx und Xe $L^{\text{AT}}E^{\text{X}}$ .

• **Gabriel Cardona** für den Hinweis auf Probleme mit älteren Versionen von hyperref (v6.76a [2007/04/09])

# <span id="page-3-0"></span>**1 Optionen**

### <span id="page-3-1"></span>**1.1 Globale Styleoptionen**

#### <span id="page-3-2"></span>**1.1.1 final**

Mit der Option final versetzt man das Paket in den Final-Modus. Die pdf annotations werden nicht gesetzt und beeinflussen daher auch nicht den Zeilenumbruch.

#### <span id="page-3-3"></span>**1.1.2 draft**

Mit der Option draft (default) versetzt man das Paket in den Draft-Modus. Die pdf annotations werden daher gesetzt.

#### <span id="page-3-4"></span>**1.1.3 dvipdfmx**

Falls Sie für die Erstellung Ihrer Dokumente den Treiber dvipdfmx einsetzen möchten, müssen sie die Option dvipdfmx benutzen. Die anderen bereits erwähnten Treiber werden automatisch erkannt.

### <span id="page-3-5"></span>**1.2 Lokale Optionen**

Die anschließend vorgestellten Optionen sind für die im Abschnitt [2](#page-4-3) vorgestellten Befehle anwendbar, allerdings können sie auch als Styleoptionen benutzt werden. Als Styleoptionen besitzen sie globale Wirkung, während sie in Befehlen nur eine lokale Wirkung besitzen und die globalen Optionen nicht überschreiben.

#### <span id="page-3-6"></span>**1.2.1 subject**

Die Option subject dient der Festlegung der Überschriften der pdf popup annotations.

#### <span id="page-3-7"></span>**1.2.2 author**

Die Option author dient der Festlegung des Verfassers der pdf popup annotations.

#### <span id="page-3-8"></span>**1.2.3 color**

Die Option color dient der Festlegung der Farbe der pdf popup annotations in der Form {0.34 0.56 0.12} (RGB). Bei Verwendung des Zusatzpakets xcolor kann man auch vordefinierte Basisfarbnamen, sowie die zusätzlich verfügbaren optionalen Farbnamen verwenden. Außerdem kann man mit dem Befehl \definecolor eigene benannte Farben definieren. Bitte beachten Sie das beigefügte Beispiel example.tex. Es bietet einen Überblick über die unter-

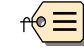

schiedlichen Möglichkeiten zur Festlegung der Farbe.

#### <span id="page-4-0"></span>**1.2.4 icon**

Die Option icon dient der Festlegung der Grafik, die für die pdf text annotations benutzt werden sollen. Die folgenden Icons werden in der PDF-Referenz als verbindlich festgelegt:

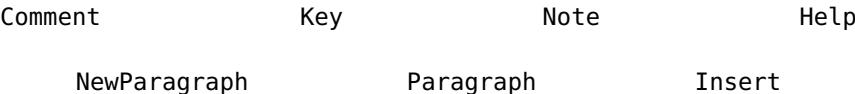

Außerdem werden vom Adobe Reader und einigen anderen Viewern auch diese Icons unterstützt:

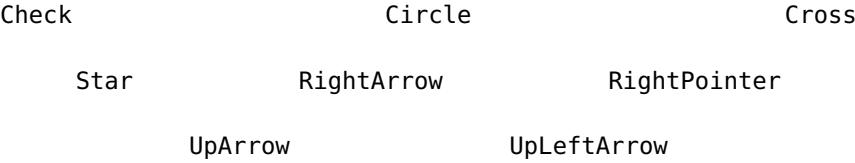

#### <span id="page-4-1"></span>**1.2.5 open**

Die Option open dient der Festlegung des Öffnungsstatus der pdf popup annotations. Mögliche Werte sind dabei true oder false (Default).

#### <span id="page-4-2"></span>**1.2.6 hspace**

Die Option hspace dient der Anpassung des horizontalen Abstands hinter den pdf text annotations.

## <span id="page-4-3"></span>**2 Befehle**

#### <span id="page-4-4"></span>**2.1 Kommentarbefehle**

Die folgenden Befehlen können Sie zur Kommentierung Ihres Dokuments einsetzen.

#### <span id="page-4-5"></span>**2.1.1 \pdfcomment**

\pdfcomment \pdfcomment setzt den Kommentar an der aktuellen Position in den  $[$   $\langle$  Optionen $\rangle$ ]  $\{$   $\langle$  Kommentar $\rangle$ } Fließtext.

#### <span id="page-4-6"></span>**2.1.2 \pdfmargincomment**

\pdfmargincomment \pdfmargincomment setzt den Kommentar in Höhe der aktuellen Zeile in die [\Optionen)]{\{Kommentar}} Randspalte. Bitte beachten Sie in diesem Beispiel die Positionierung des Kommentars. Diese Dokumentation wurde mit der LATFX-Klasse ltxdoc erstellt. Daher erscheint der Kommentar in der linken Randspalte.

## <span id="page-5-0"></span>**2.2 Allgemeine Befehle**

#### <span id="page-5-1"></span>**2.2.1 \pdfcommentsetup**

\pdfcommentsetup{(Optionen)} Mit dem Befehl \pdfcommentsetup kann man jederzeit die globalen Styleoptionen neu setzen. Damit kann z. B. ein Co-Autor Kommentare anders kennzeichnen, ohne in jedem Kommentarbefehl die Optionen einzeln anpassen zu müssen.

## **Literatur**

- <span id="page-6-0"></span>[Ado05] Adobe Systems Incorporated: pdfmark Reference Manual. 2005. – URL: [http://www.adobe.com/devnet/acrobat/pdfs/pdfmark\\_](http://www.adobe.com/devnet/acrobat/pdfs/pdfmark_reference.pdf) [reference.pdf](http://www.adobe.com/devnet/acrobat/pdfs/pdfmark_reference.pdf)
- [Ado06] Adobe Systems Incorporated: PDF Reference sixth edition. 2006. URL: [http://www.adobe.com/devnet/acrobat/pdfs/pdf\\_](http://www.adobe.com/devnet/acrobat/pdfs/pdf_reference_1-7.pdf) [reference\\_1-7.pdf](http://www.adobe.com/devnet/acrobat/pdfs/pdf_reference_1-7.pdf)
- [Adr08] Adriaens, Hendri: The xkeyval package. 2008. TEXMF://doc/latex/xkeyval/xkeyval.pdf
- [Car99] Carlisle, David: The file ltxdoc.dtx for use with  $L^2T_FX$ . 1999. TEXMF://doc/latex/base/ltxdoc.dvi
- [Gün02] Günther, Karsten: L<sup>AT</sup>FX Ge-packt. 1. Auflage. mitp, 2002. ISBN 3–8266–0785–6
- [Ker07] Kern, Uwe: Extending  $L^2F_FX$ 's color facilities: the xcolor package.  $2007. -$ TEXMF://doc/latex/xcolor/xcolor.pdf
- [Mer02] Merz, Thomas: Die PostScipt & PDF Bibel. PDFLib edition. dpunkt-Verlag, 2002. – URL: [http://www.pdflib.com/fileadmin/](http://www.pdflib.com/fileadmin/pdflib/pdf/Bibel/bibel_d_pdfmark_1x1.pdf) [pdflib/pdf/Bibel/bibel\\_d\\_pdfmark\\_1x1.pdf](http://www.pdflib.com/fileadmin/pdflib/pdf/Bibel/bibel_d_pdfmark_1x1.pdf)
- [MG05] Mittelbach, Frank ; Goossens, Michel: Der LATFX Begleiter. 2., überarbeitete und erweiterte Auflage. Pearson Studium, 2005. – ISBN 3–8273–7166–X
- [Oga01] Ogawa, Arthur: Extensions to the ltxdoc class. 2001. TEXMF://doc/latex/revtex4/ltxdocext.pdf